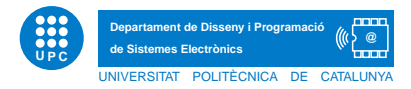

## EXERCICI PUNTUABLE INFORMATICA `

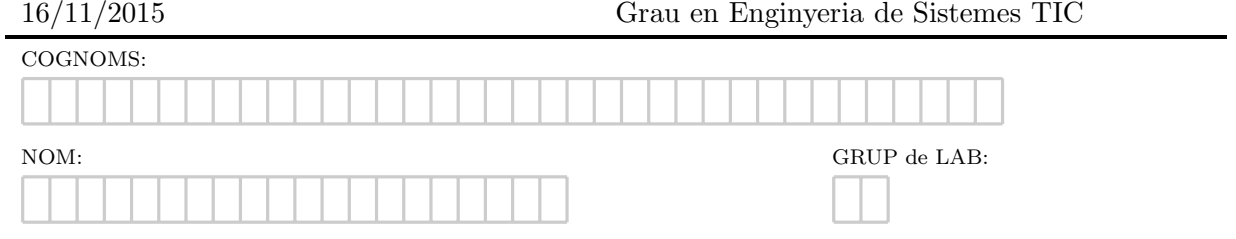

Exercici 1. Escriviu exactament, què es mostra per pantalla, després de cada execució.

```
#Apartat a)
def yupif(s):
   s = s * 3 + "!"print "Zzz Zzz"
if __name__ == "__main__":
   m = "yupi yeah"
   yupif(m)
   print m.split()
                                  #Apartat b)
                                 def wondering(s):
                                     for i in range(4):
                                         r=""
                                         for c in s:
                                             r=r+c*i+":"
                                         print r
                                 if __name__=='__main__':
                                     c="ok"
                                     wondering(c)
                                                                   #Apartat c)
                                                                   11 = [\text{'python'}, 'java', 'c']12 = 11[:]
                                                                   l2.append('prog')
                                                                   l3 = l2
                                                                   13[1] = 'lgs'print [[i,v] for i,v in enumerate(11)]
                                                                   print [12[i] for i in range(len(12))][1]
                                                                   print "-".join([d for d in l3])
```
Exercici 2. Completa els doctests que segueixen i afegeix un docstring òptim.

```
def niIdea(n):
    "" ""
    >>> niIdea('avui classe aula info2.4')
    #Apartat 2.1)
    >>> niIdea(["avui classe aula info2.4",'melmelada'])
    #Apartat 2.2)
    >>> niIdea([1,2,3,4])
    #Apartat 2.3)
    """
    return 100*sum([int(c) for c in n if c.isdigit()])/float(len(n))
def misteri(s):
    "" ""
    >>> misteri('aAAa')
    #Apartat 2.4)
    >>> misteri('AI')
    #Apartat 2.5)
    >>> misteri('Jjq')
    #Apartat 2.6)
    >>> misteri('')
    #Apartat 2.7)
    ^{\mathrm{m}} m ^{\mathrm{m}}t=True
    for ch in s:
        if ch.lower() != s[0].lower():
             t=False
    return t
```
Exercici 3. El filtrador d'enters de dues xifres. Dissenyeu una funció pura tal que, donada una llista d'enters, retorni la llista resultant d'eliminar els valors de més de 2 xifres numèriques.

```
def filtrador(llista):
    ^{\rm{m}} m ^{\rm{m}}Retorna la llista d'enters resultant d'eliminar els enters amb 3 xifres o mes
    >>> filtrador([-22,-223,40,58,112])
    [-22, 40, 58]
    >>> filtrador([-134,-200,123,100])
    \Box>>> filtrador([-1,2,3,4,-5])
    [-1, 2, 3, 4, -5]"''"
```
Exercici 4. Modificant la paraula. Suposant que s correspon a una cadena de caràcters, i n correspon a un enter, Dissenya una funció pura, de nom,  $repeteix(s,n,w)$  tal que, donats s i n, afegeixi cada n caràcters a s, la cadena w.

```
def repeteix(s,n,w):
    """
    Afegeix cada n caràcters a s, la cadena w
    >>> repeteix('12345678910',2,'hack')
    '12hack34hack56hack78hack91hack0'
    >>> repeteix('',3,'inf')
    ''
   >>> repeteix('hola',3,'inf')
    'holinfa'
    >>> repeteix('zZZZ',1,'inf')
    'zinfZinfZinf'
    >>> repeteix('inf',-1,'double')
    'inf'
    """
```
Exercici 5. Donada una matriu matem`atica de qualsevol ordre representada com a llista de llistes, se us demana que implementeu òptimament les funcions següents: 1) Dissenyeu la funció sumaFiles $(m)$  tal que mostri el resultat de la suma dels seus elements per files, i 2) Dissenyeu la funció sumaCols $(m)$  tal que mostri el resultat de la suma dels seus elements per columnes.

```
def sumaFiles(m):
    """
    escriu la suma dels valors de cada fila de m
    >>> sumaFiles([[2 ,3 ,4 ,6], [1, 1, 1, 1]])
    Valor fila: 0 --> 15
    Valor fila: 1 --> 4
    >>> sumaFiles([])
    ^{\rm{m}} ""
def sumaCols(m):
    "" ""
    escriu la suma dels valors de cada columna de m
    >>> sumaCols([[2, 3, 4, 6], [1, 1, 1, 1]])
    Valor columna: 0 --> 3
    Valor columna: 1 --> 4
    Valor columna: 2 --> 5
    Valor columna: 3 --> 7
    >>> sumaCols([])
    ^{\mathrm{m}} m ^{\mathrm{m}}
```